## **Required equipment (you will need to buy these)**

1) You will need a voltmeter (any cheap one will do, spending \$10 to \$20 is sufficient) (myDAQ is ok),

2) A wire stripper for 22 or 24 gauge wire

3) We will set up a soldering iron in lab (you will need to make 5 solder connections this semester) **Recap** 

 **9S12 decomposes the execution into bus cycles Stack stores temp data and subroutine return address Subroutines provide a mechanism for modularity Parallel port, direction registers** 

## **Overview**

 **Intro to C Logical operations Shift operations Arithmetic operations (introduction)** 

#### **What is C?**

- $\Box$  C is a high-level language
	- Abstracts hardware
	- Expressive
	- Readable
	- Analyzable
- C is a *procedural language*
	- $\triangle$  The programmer explicitly specifies steps
	- Program composed of procedures
		- o Functions/subroutines
- $\Box$  C is compiled (not interpreted)
	- Code is analyzed as a whole (not line by line)

**Why C?** 

- $\Box$  C is popular
- $\Box$  C influenced many languages
- $\Box$  C is considered close-to-machine
	- Language of choice when careful coordination and control is required
	- $\div$  Straightforward behavior (typically)
- $\Box$  Typically used to program low-level software (with some assembly)
	- Drivers, runtime systems, operating systems, schedulers, …

#### **How to program in C**

- **Preprocessor directives**
- **Variables and types**
- **Functions** 
	- $\div$  Subroutines and functions
- **Statements**
- **Expressions**
- **Names**
- **Operators**
- **Comments**
- **Syntax**

## **2.6. Logical operations**

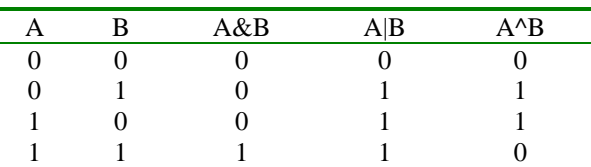

Table 2.14. Logical operations.

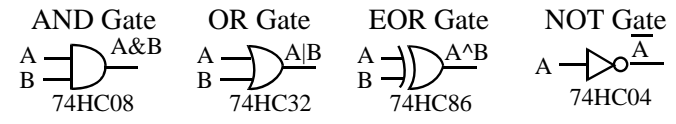

*Figure 2.12. implemented with discrete digital gates.* 

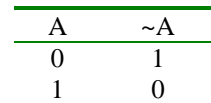

Table 3.11. Logical complement.

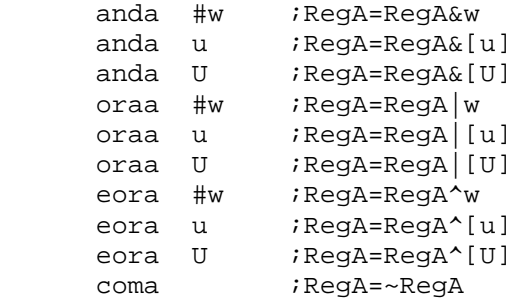

```
The and operation to extract, or mask, individual bits 
 Pressed = PTT&0x40; // true if the switch is pressed
```
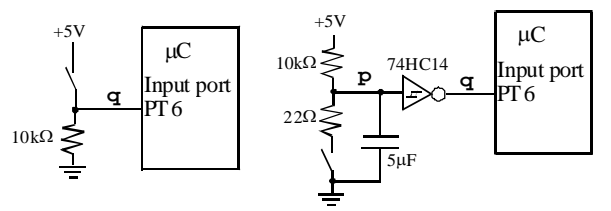

*Interface of a switch to a microcomputer input.* 

```
 ldaa PTT ;read input Port T 
 anda #$40 ;clear all bits except bit 6 
 staa Pressed ;true iff the switch is pressed 
    a7 a6 a5 a4 a3 a2 a1 a0 value of PTT
    0 1 0 0 0 0 0 0 0 $40 constant<br>0 a<sub>6</sub> 0 0 0 0 0 0 0 0 0 result of the ar
     0 a6 0 0 0 0 0 0 result of the anda instruction
```
**Question 1.** Assume an input switch is interfaced to Port T bit 5. Write assembly code that reads the switch and branches to location **ItsSet** if the switch is set (PT5 is 1).

The **or** operation to set bits 1 and 0 of the register DDRT. The other six bits of DDRT remain constant. *Friendly* software modifies just the bits that need to be. DDRT =  $DORT | 0x03$ ; // PT1, PT0 outputs DDRT  $| = 0x03$ ; // PT1, PT0 outputs ldaa DDRT ; read previous value oraa #\$03 ;set bits 1 and 0 staa DDRT *;*update

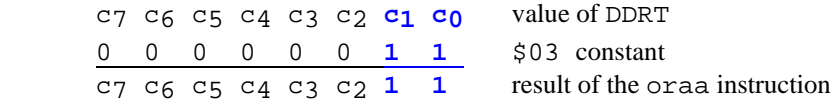

*Maintenance Tip: When interacting with just some of the bits of an I/O register it is better to modify just the bits of interest, leaving the other bits unchanged. In this way, the action of one piece of software does not undo the action of another piece.* 

**Question 2.** Write friendly code that makes Port T bit 7 (PT7) an output.

The **exclusive or** operation can also be used to toggle bits.

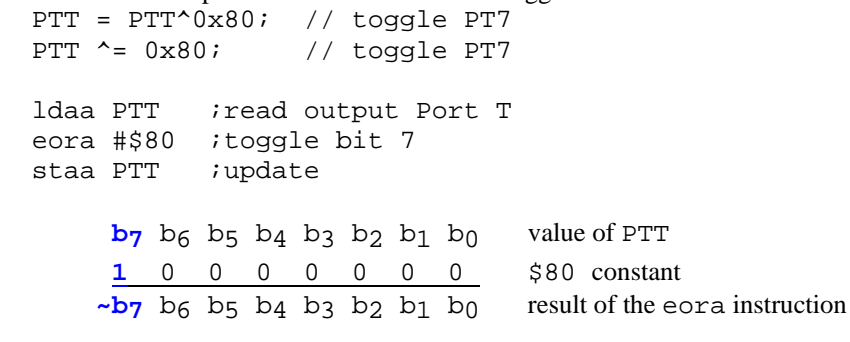

The output of an **open collector gate**,

 drawn with the 'x', has two states low (0V) and HiZ (floating.) *7406 in lab (same as 7405, but can handle more current)* 

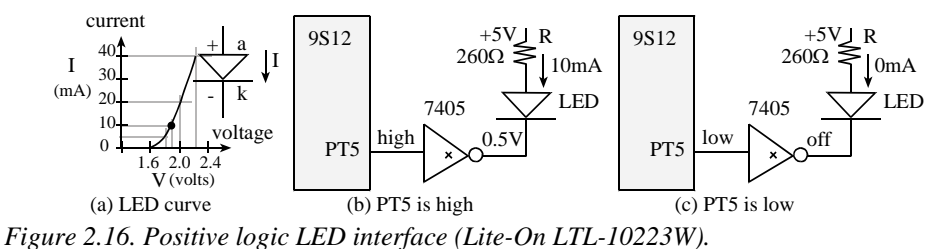

The **and** operation can be used to clear bits.

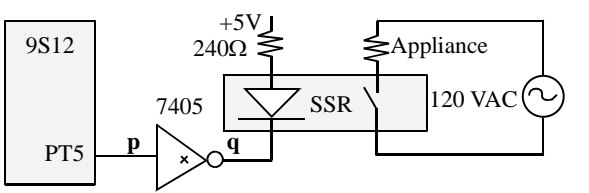

*Figure 3.10. Solid state relay interface using a 7405 open collector driver.* 

```
; turn off relay 
 PTT = PTT&0xDF; // PT5 becomes 0
 PTT &= 0xDF; // PT5 becomes 0
 PTT = PTT < (0 \times 20); // PT5 becomes 0PTT &= \sim 0 \times 20; // PT5 becomes 0
 PTT_PTT5 = 0;ldaa PTT ; read output Port T
  anda #$DF ;clear just bit 5 
 staa PTT ;update
```
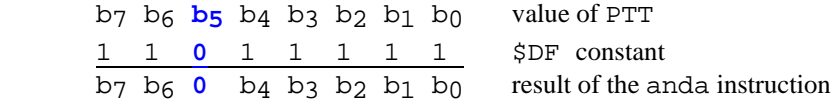

**Question 3.** Assume PH2 is an output. Write friendly code that clears bit 2 of Port H.

# **2.7. Shift operations**

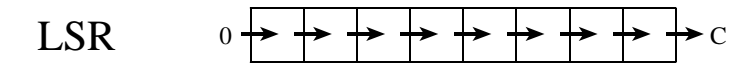

*Figure 3.13. 8-bit logical shift right.* 

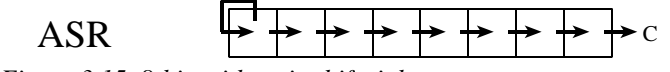

*Figure 3.15. 8-bit arithmetic shift right.* 

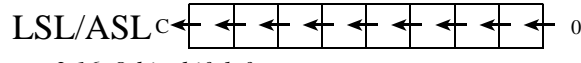

*Figure 3.16. 8-bit shift left.* 

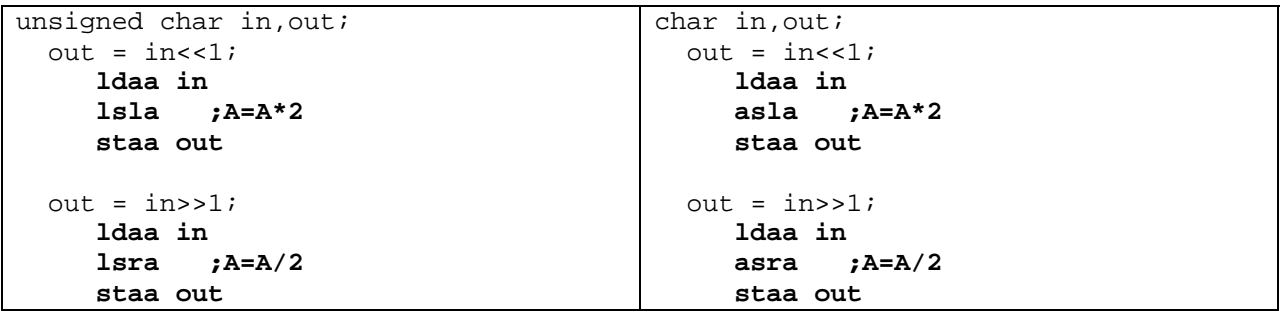

*Maintenance Tip: Use the asla instruction when manipulating signed numbers, and use the lsla instruction when shifting unsigned numbers.*  +V

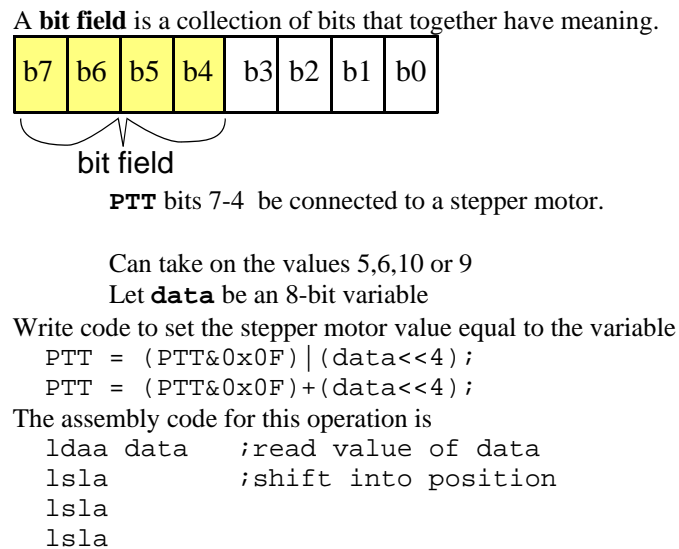

lsla

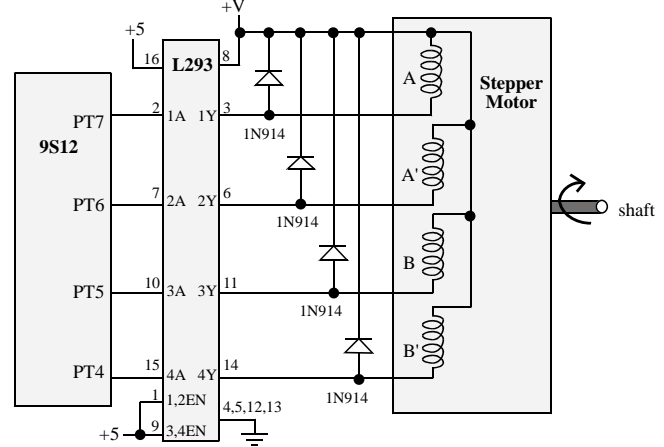

```
 ldab PTT 
  andb #$0F ; keep previous values of PTT
  aba icombine the two parts
  staa PTT ioutput to stepper
       0 0 0 0 h3 h2 h1 h0 value of data
       0 0 0 h3 h2 h1 h0 0 after first lsla
       0 0 h3 h2 h1 h0 0 0 after second lsla
       0 h3 h2 h1 h0 0 0 0 after third lsla
       h3 h2 h1 h0 0 0 0 0 after last lsla
       0 0 0 0 l3 l2 l1 l0 value of PTT&0x0F
       h3 h2 h1 h0 l3 l2 l1 l0 result of the aba instruction
Write code to set the variable equal to the stepper motor 
 data = (PTT&0xF0)>>4;data = PTT>>4;The assembly code for this operation is 
  ldaa PTT ;read value of PTT
  lsra ishift into position
```
 lsra lsra lsra staa data ;result into variable

#### **2.8. Arithmetic operations**

**Question 4.** How many bits does it take to store the result of two unsigned 8-bit numbers added together? *Question 5. How many bits does it take to store the result of two unsigned 8-bit numbers subtracted?*  **Question 6.** How many bits does it take to store the result of two unsigned 8-bit numbers multiplied together? Q4, determine range of values after 8-bit add

```
0 + 0 = 0, 255+255 = 510 0 to 510 is 9 bits
Q5, determine range of values after 8-bit subtract 
0 - 255 = -255, 255-0 = 255 -255 to +255 is 9 bits
Q6, determine range of values after 8-bit multiple 
0 * 0 = 0, 255 * 255 = 650250 to 65025 is 16 bits
      adda #w ;RegA=RegA+w 
      adda u ;RegA=RegA+[u] 
      adda U ;RegA=RegA+[U] 
      suba #w ;RegA=RegA-w 
      suba u ;RegA=RegA-[u] 
      suba U ;RegA=RegA-[U]
```
#### *Condition code register* (CC or CCR)

 C set after an unsigned add if the answer is wrong V set a signed add if the answer is wrong

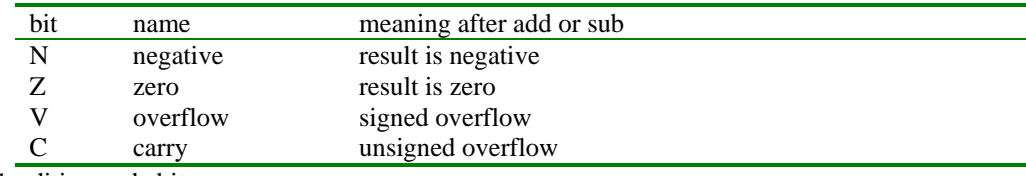

Table 3.16. Condition code bits.

Draw the number wheels for

unsigned 8-bit numbers unsigned 16-bit numbers signed 8-bit numbers signed 16-bit numbers

Explain addition on the number wheel (overflow??)  **third = first+second; ldaa first ;start at first adda second ;move CW by second staa third**  Explain subtraction on the number wheel (overflow??)  **third = first-second; ldaa first ;start at first suba second ;move CCW by second staa third** 

*Observation: The carry bit, N, is set after an addition or subtraction when the result is on the left half (msbit = 1).* 

*Observation: The overflow bit, Z, is set after an addition or subtraction when the result is zero.* 

*Observation: The carry bit, C, is set after an unsigned addition or subtraction when the result is incorrect.* 

*Observation: The overflow bit, V, is set after a signed addition or subtraction when the result is incorrect.* 

#### **The bottom line**

 **Use OR to turn on individual bits Use AND to select individual bits Use AND to turn off individual bits Use EORA to toggle individual bits Remember the sign when shifting left Number wheel specifies the finite set CCR bits describe the state after an add or subtract**